<sup>Документ подисан подговорению й подпись и и выс<mark>шего образования российской федерации</mark></sup> Дата подписания: 30.**Федерильное государственн</mark>ое автономное образовательное учреждение высшего образования** Информация о владельце: ФИО: Исаев Игорь Магомедович Должность: Проректор по безопасности и общим вопросам Уникальный программный ключ:

d7a26b9e8ca85e9<del>8e</del>5de2eb454b4659d061f249<br>d7a26b9e8ca85e9**8ec3de2eb454b4659d061f249** 

## Рабочая программа дисциплины (модуля)

# **Современные методы решения инженерных задач**

Закреплена за подразделением Кафедра инфокоммуникационных технологий

Направление подготовки 09.04.01 ИНФОРМАТИКА И ВЫЧИСЛИТЕЛЬНАЯ ТЕХНИКА

Профиль Науки о данных

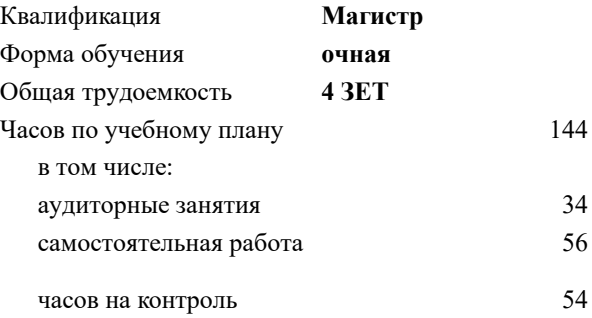

экзамен 1 Формы контроля в семестрах:

## **Распределение часов дисциплины по семестрам**

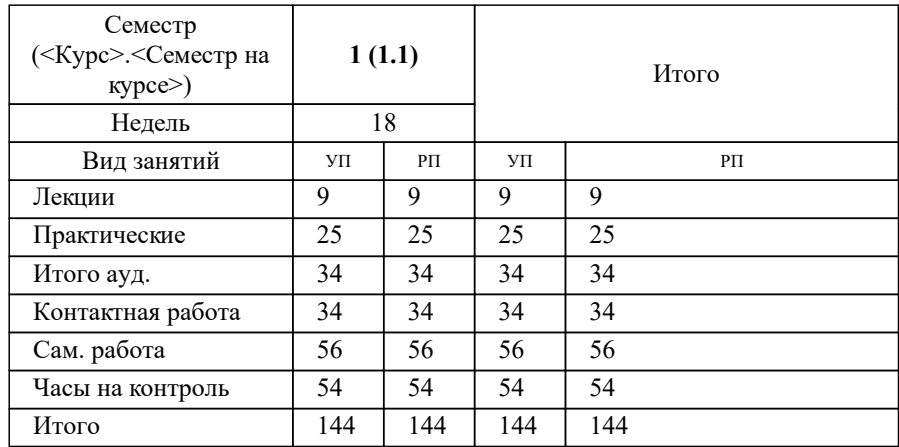

УП: 09.04.01-МИВТ-22-3.plx стр. 2

Программу составил(и): *к.т.н., зав. кафедрой, Калашников Евгений Александрович*

#### Рабочая программа

#### **Современные методы решения инженерных задач**

Разработана в соответствии с ОС ВО:

Самостоятельно устанавливаемый образовательный стандарт высшего образования - магистратура Федеральное государственное автономное образовательное учреждение высшего образования «Национальный исследовательский технологический университет «МИСиС» по направлению подготовки 09.04.01 ИНФОРМАТИКА И ВЫЧИСЛИТЕЛЬНАЯ ТЕХНИКА (приказ от 05.03.2020 г. № 95 о.в.)

#### Составлена на основании учебного плана:

09.04.01 Информатика и вычислительная техника, 09.04.01-МИВТ-22-3.plx Науки о данных, утвержденного Ученым советом ФГАОУ ВО НИТУ "МИСиС" в составе соответствующей ОПОП ВО 22.09.2022, протокол № 8-22

#### Утверждена в составе ОПОП ВО:

09.04.01 Информатика и вычислительная техника, Науки о данных, утвержденной Ученым советом ФГАОУ ВО НИТУ "МИСиС" 22.09.2022, протокол № 8-22

**Кафедра инфокоммуникационных технологий** Рабочая программа одобрена на заседании

Протокол от 24.06.2021 г., №8

Руководитель подразделения Калашников Евгений Александрович

#### **1. ЦЕЛИ ОСВОЕНИЯ**

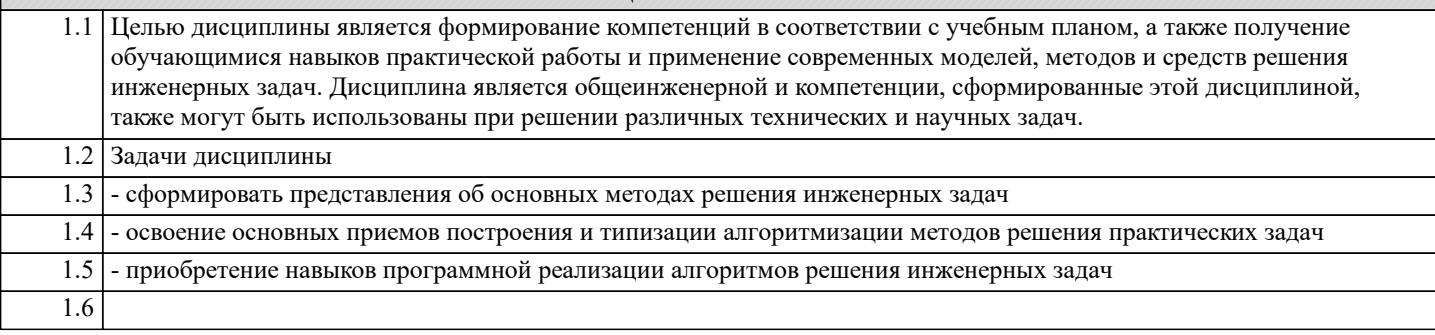

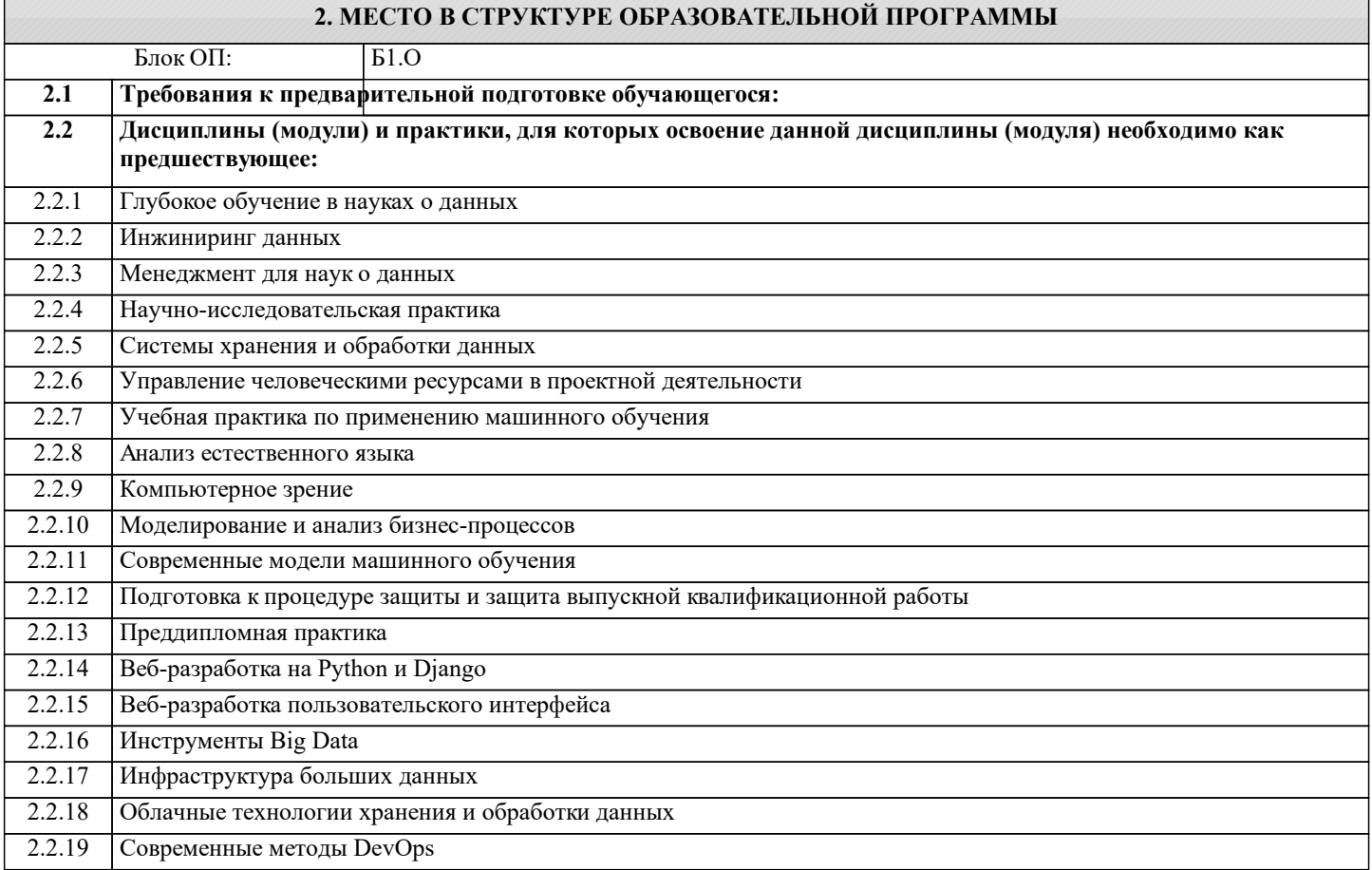

## **3. РЕЗУЛЬТАТЫ ОБУЧЕНИЯ ПО ДИСЦИПЛИНЕ, СООТНЕСЕННЫЕ С ФОРМИРУЕМЫМИ КОМПЕТЕНЦИЯМИ**

**УК-3: Способен использовать различные методы ясного и недвусмысленного формулирования своих выводов, знаний и обоснований для специализированной и неспециализированной аудиторий в национальном и международном контекстах, организовывать и руководить работой команды, вырабатывая командную стратегию для достижения поставленной цели**

**Знать:**

УК-3-З1 различные методы ясного и недвусмысленного формулирования своих выводов

**УК-1: Способен осуществлять критический анализ новых и сложных инженерных объектов, процессов и систем в междисциплинарном контексте, проблемных ситуаций на основе системного подхода, выбрать и применить наиболее подходящие и актуальные методы из существующих аналитических, вычислительных и экспериментальных методов или новых и инновационных методов, вырабатывать стратегию действий**

**Знать:**

УК-1-З1 актуальные достижения и ограничения в изучаемой дисциплине.

**ОПК-5: Способен разрабатывать и модернизировать программное и аппаратное обеспечение информационных и автоматизированных систем**

**Уметь:**

ОПК-5-У1 разрабатывать и модернизировать программное и аппаратное обеспечение информационных и

#### автоматизированных систем

**ОПК-3: Способен анализировать профессиональную информацию, выделять в ней главное, структурировать, оформлять и представлять в виде аналитических обзоров с обоснованными выводами и рекомендациями**

## **Уметь:**

ОПК-3-У1 анализировать профессиональную информацию, выделять в ней главное, структурировать информацию

**УК-1: Способен осуществлять критический анализ новых и сложных инженерных объектов, процессов и систем в междисциплинарном контексте, проблемных ситуаций на основе системного подхода, выбрать и применить наиболее подходящие и актуальные методы из существующих аналитических, вычислительных и экспериментальных методов или новых и инновационных методов, вырабатывать стратегию действий**

**Уметь:**

УК-1-У1 применять современные методы исследования

**ОПК-8: Способен осуществлять эффективное управление разработкой программных средств и проектов, демонстрировать практические навыки для решения сложных задач, выполнения сложного проектирования, а также проведения комплексных исследований, знание экономических, организационных и управленческих вопросов, таких как: управление проектами, рисками и изменениями**

**Уметь:**

ОПК-8-У1 осуществлять эффективное управление разработкой программных средств и проектов

**УК-2: Способен интегрировать знания и принимать решения в сложных ситуациях, формулировать суждения на основе неполной или ограниченной информации, управлять проектом на всех этапах его жизненного цикла**

**Владеть:**

УК-2-В1 навыком управления проектом на всех этапах его жизненного цикла

**УК-1: Способен осуществлять критический анализ новых и сложных инженерных объектов, процессов и систем в междисциплинарном контексте, проблемных ситуаций на основе системного подхода, выбрать и применить наиболее подходящие и актуальные методы из существующих аналитических, вычислительных и экспериментальных методов или новых и инновационных методов, вырабатывать стратегию действий**

**Владеть:**

УК-1-В1 навыком использования знаний и пониманий фундаментальных наук для профессиональной деятельности.

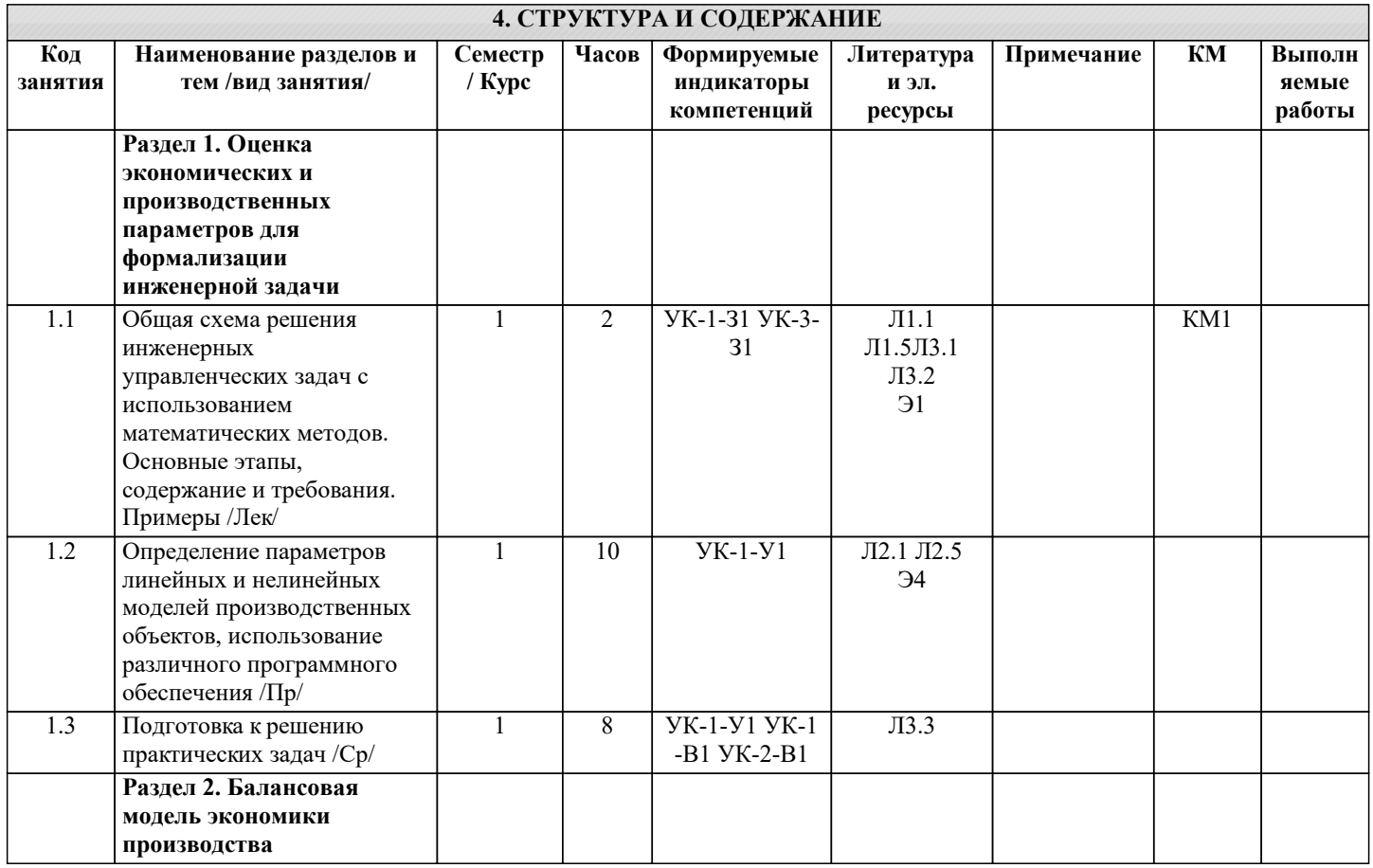

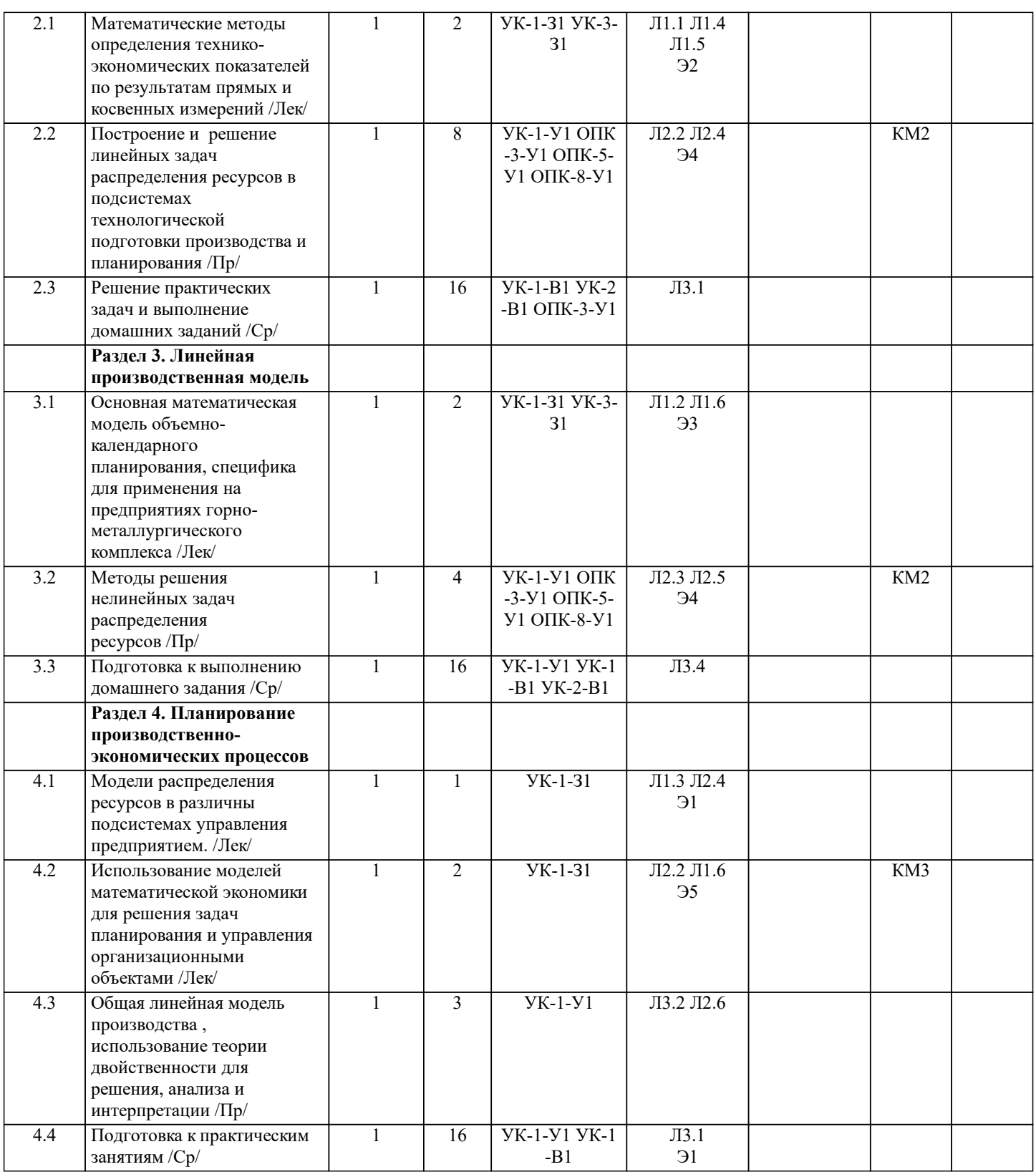

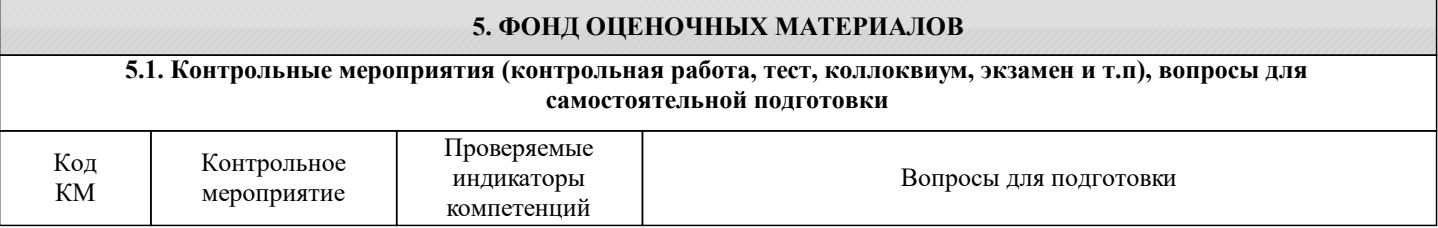

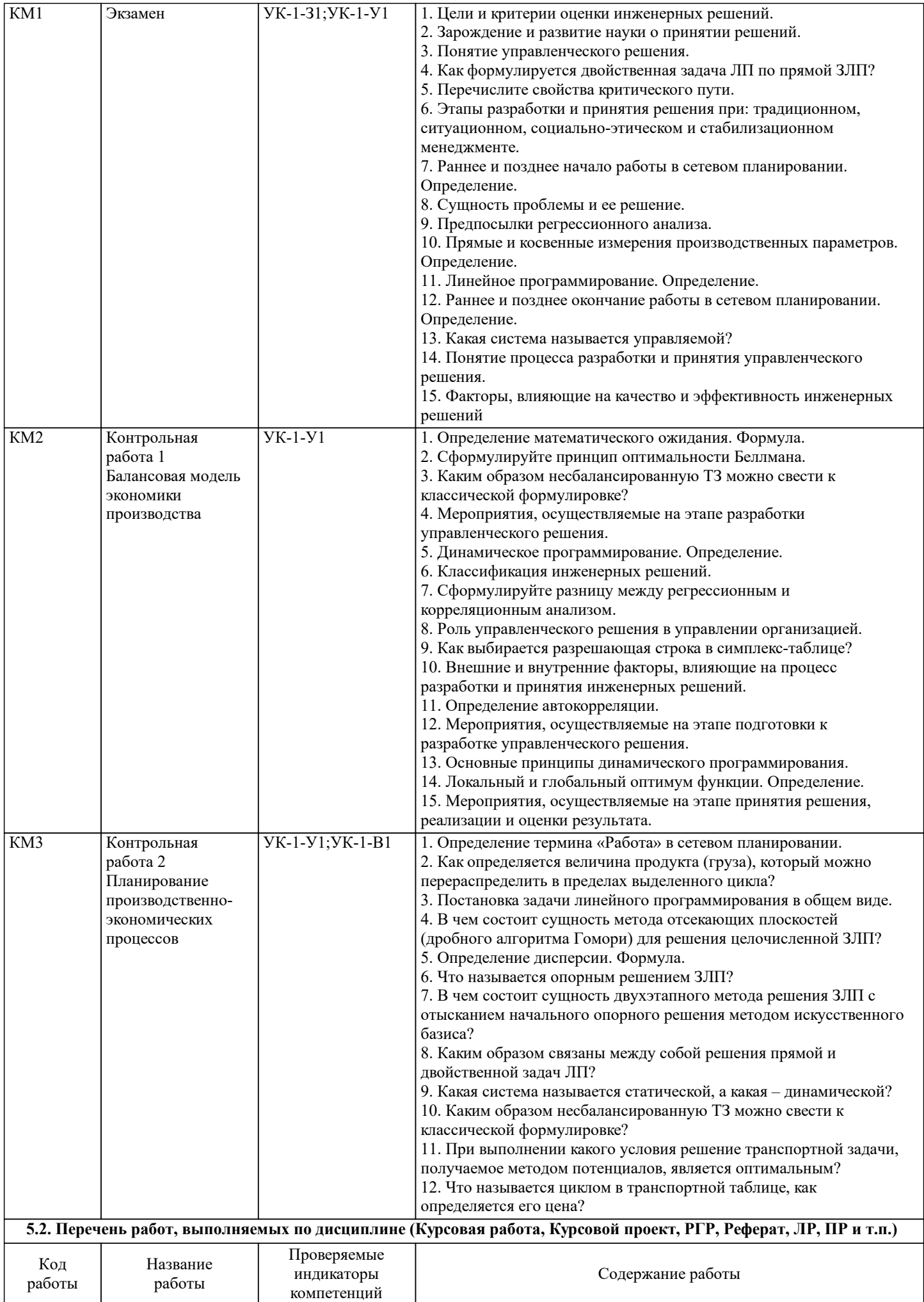

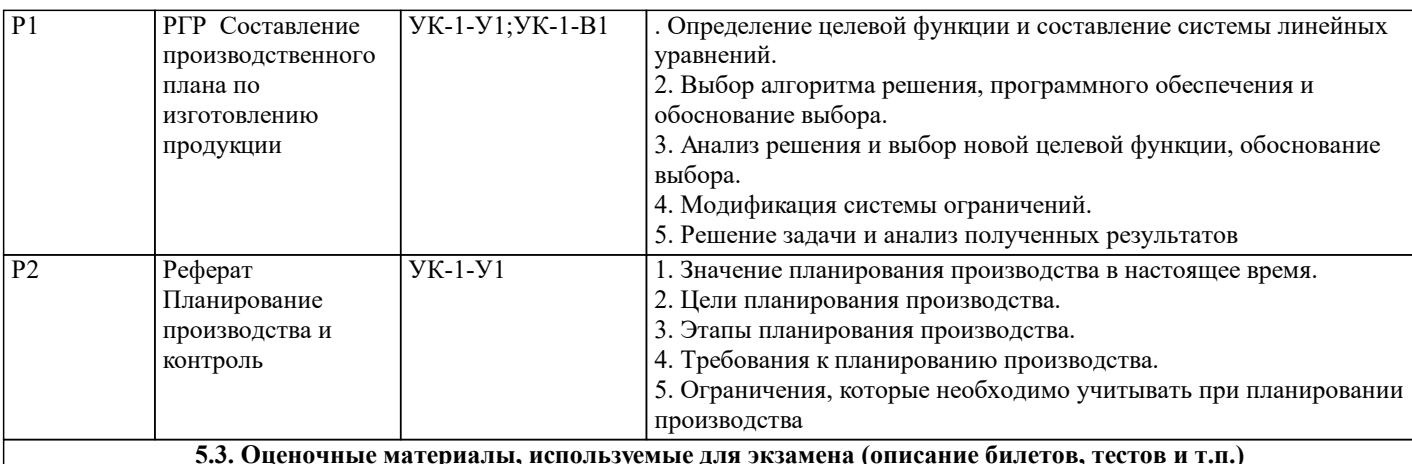

По дисциплине предусмотрен экзамен, экзаменационные билеты содержат два вопроса и одну задачу

По курсу предусмотрены следующие контрольные мероприятия:

две контрольные работы:

1 Составление балансовых моделей производства, их оценка

2 Решение линейных производственных моделей, интерпретация полученных результатов

расчетно-графическая работа на тему "Математические модели в производственно-экономических системах"

Этапы выполнения расчетно-графической работы

Этап №1: Составление математической модели для решения поставленной задачи производственного планирования: определение параметров и переменных.

Этап №2: Определение целевой функции и составление системы ограничений.

Этап №3: Решение задачи, интерпретация полученных результатов.

Этап №4: Выбор другой целевой функции, повторное решение задачи.

Этап №5: Сравнение полученных результатов, выводы.

## **5.4. Методика оценки освоения дисциплины (модуля, практики. НИР)**

По курсу предусмотрен экзамен. Экзамен проводится для обучающегося, сдавшего все семестровые контрольные мероприятия.

Оценка «отлично» - обучающийся показывает глубокие, исчерпывающие знания в объеме пройденной программы, уверенно действует по применению полученных знаний на практике, грамотно и логически стройно излагает материал при ответе, умеет формулировать выводы из изложенного теоретического материала, знает дополнительно рекомендованную литературу.

Оценка «хорошо» - обучающийся показывает твердые и достаточно полные знания в объеме пройденной программы, допускает незначительные ошибки при освещении заданных вопросов, правильно действует по применению знаний на практике, четко излагает материал.

Оценка «удовлетворительно» - обучающийся показывает знания в объеме пройденной программы, ответы излагает хотя и с ошибками, но уверенно исправляемыми после дополнительных и наводящих вопросов, правильно действует по применению знаний на практике;

Оценка «неудовлетворительно» - обучающийся допускает грубые ошибки в ответе, не понимает сущности излагаемого вопроса, не умеет применять знания на практике, дает неполные ответы на дополнительные и наводящие вопросы. Оценка «не явка» – обучающийся на экзамен не явился

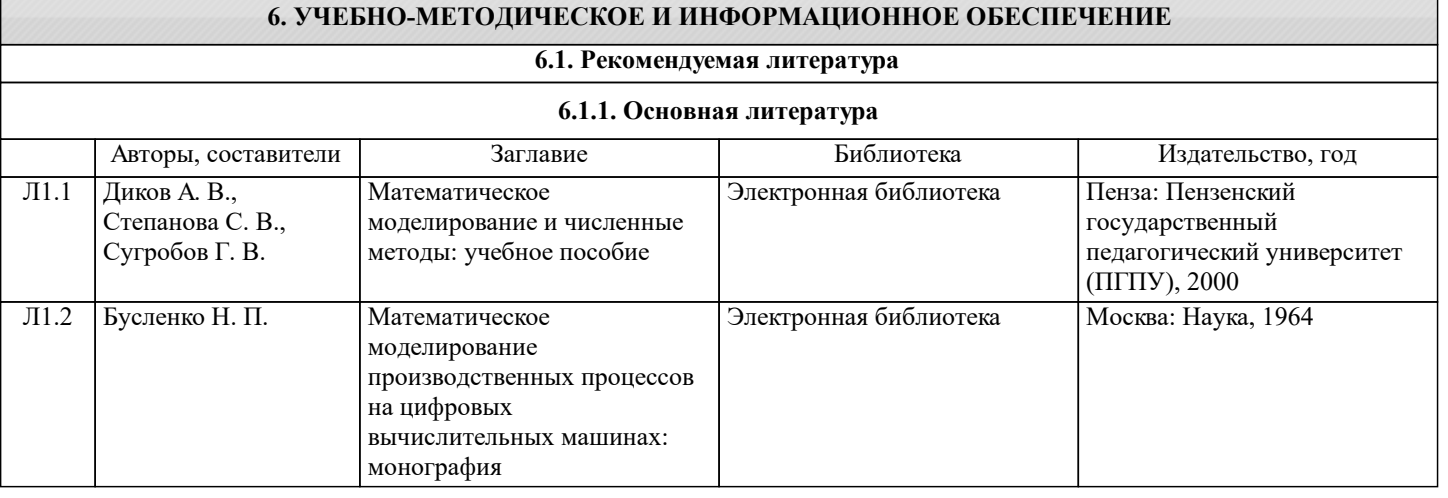

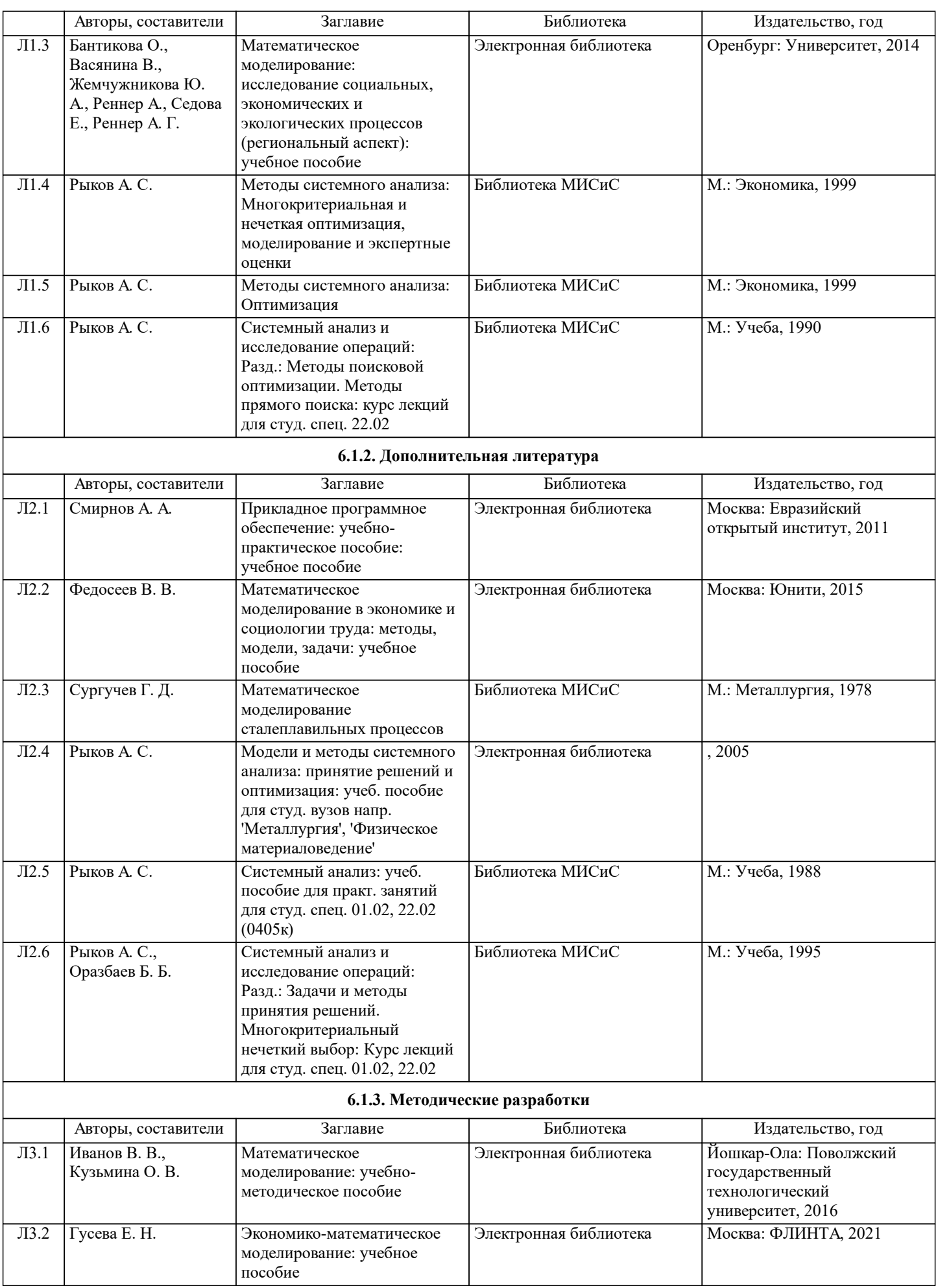

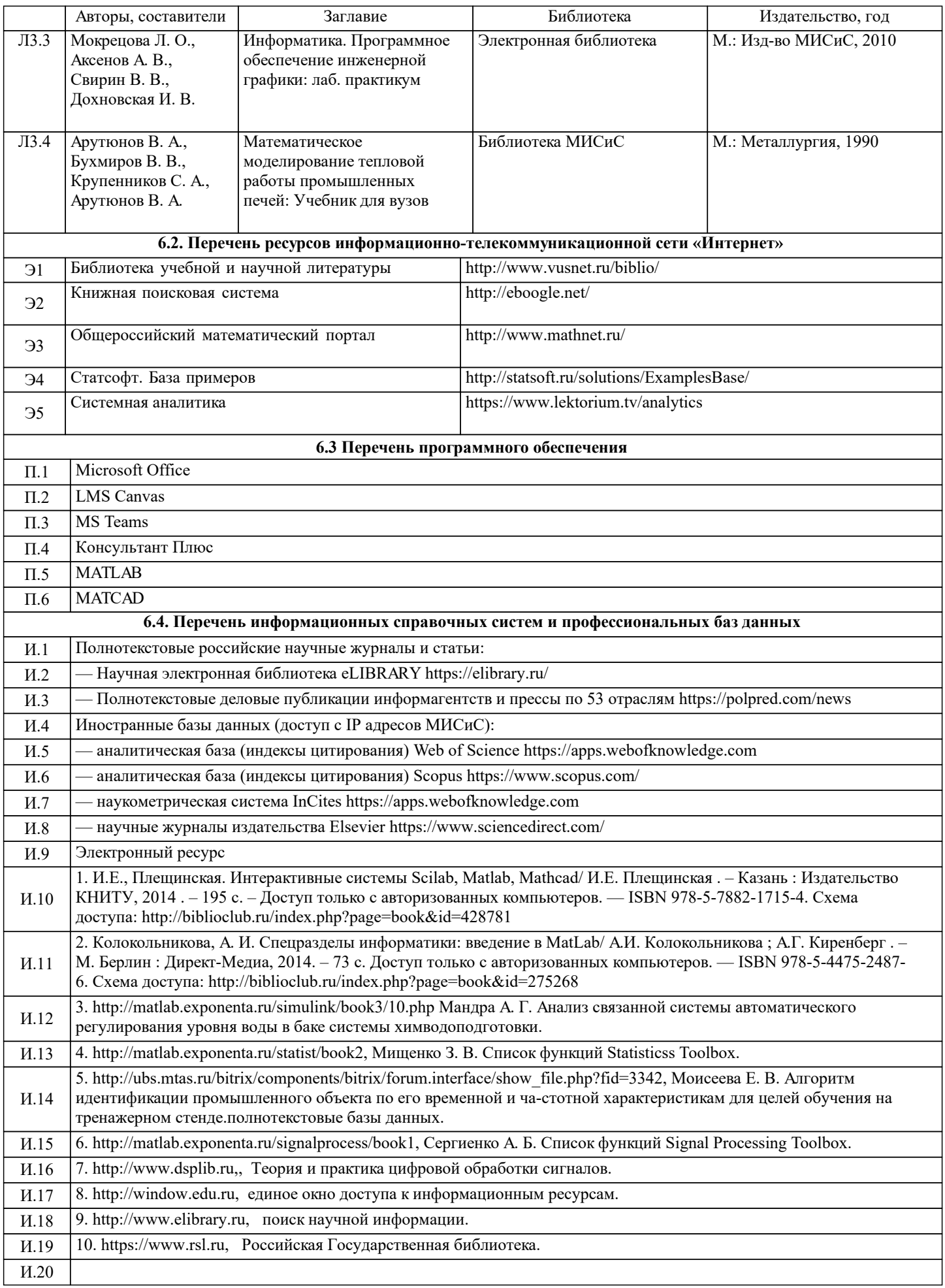

## **7. МАТЕРИАЛЬНО-ТЕХНИЧЕСКОЕ ОБЕСПЕЧЕНИЕ**

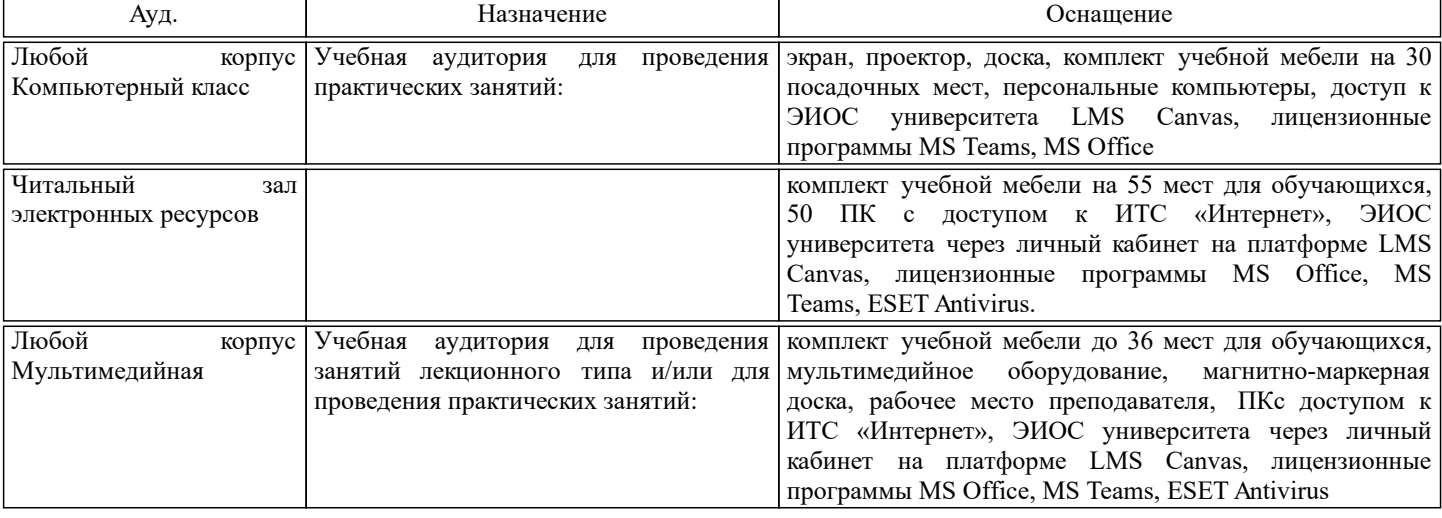

## **8. МЕТОДИЧЕСКИЕ УКАЗАНИЯ ДЛЯ ОБУЧАЮЩИХСЯ**

Организация занятий направлена на изучение студентами общих вопросов изучаемого курса. Предусматриваются домашние задания по различным разделам курса в форме подготовки мультимедийных докладов. Проведение аудиторных занятий предусматривает использование в учебном курсе активных и интерактивных технологий: - проведение лекций с использованием интерактивных и мультимедийных технологий (презентация в формате MS PowerPoint); - использование при проведении занятий специализированной лаборатории с возможностью проведения занятий в интерактивной форме; - использование при проведении занятий активных форм обучения - учебных видеоматериалов и компьютерных тренажеров. Дисциплина относится к основополагающим и требует значительного объема самостоятельной работы. Отдельные учебные вопросы выносятся на самостоятельную проработку и контролируются посредством текущей аттестации. При этом организуются групповые и индивидуальные консультации. Качественное освоение дисциплины возможно только при систематической самостоятельной работе, что поддерживается системой текущей и рубежной аттестации. В связи с использование во время занятий мультимедийных технологий для проведения практических занятий требуется специализированная мультимедийная аудитория с возможностью показа видеоматериалов с аудиосопровождением и доступом к сети Интернет. Аудитория выбирается в зависимости от количества студентов, изучающих в текущем семестре данную дисциплину, при численности студентов до 30 человек рекомендуется аудитория Л-810, при численности менее 14 человек – Л-813. Пример экзаменационного билета приведен в приложении Ниже представлены практические задания, которые могут быть включены в экзаменационный билет: 1. Требуется выплавить не менее 180 т сплава в 200-тонном конверторе со следующим содержанием химических элементов: Cr∈[7,9]% Ni≤11% из трех видов шихтовых материалов, характеристики которых заданы в таблице. Разлив металла ведется в 18-тонные слитки, стоимость неполного слитка равна стоимости 1-го шихтового материала. Номер шихтового материала Содержание Содержание Ni(%) Цена. (руб/т) Количество на Складе(Т) 1 7 11 300 120 2 8 10 200 200 3 9 9 320 150 Для расчета оптимального состава шихты имеется стандартная программа, решающая задачу ЛП в каноническом виде: . Подготовить данные для решения данной задачи. Сформулировать физический смысл фиктивных переменных.

2. По результатам эксперимента получена таблица:

 $X<sub>1</sub>$ I 2 4 5 Y 6 9 12 14

УП: 09.04.01-МИВТ-19-1-6.PLX стр. 10 Из теоретических соображений известен вид зависимости: . Составить систему нормальных уравнений по МНК для определения коэффициентов (можно не приводить подобные члены). 3. Есть участок производства, на котором из трех видов ресурсов по четырем технологиям производится продукция. Расход ресурса на единицу продукции по каждому виду технологии, количество материалов на складе и их стоимость приведены в таблице. Ресурс/ Технология 1 2 3 4 Склад Стоимость Материала 1 0 3 9 11 300 0,18 2 3 5 7 0 400 0,22 УП: 09.04.01-МИВТ-19-3-9.PLX стр. 12 3 4 8 0 13 450 0,19 Себестоимость: 15 20 17 21 Требуется: а) Составить оптимальный план работы данного участка. б) Предложить алгоритм решения задачи о целесообразности приобретения 2 единиц одного из видов ресурсов. 4. Требуется распределить 4 единицы исходного ресурса между 4 однотипными агрегатами. Объем получаемой прибыли для каждого агрегата в зависимости от объема переработанных ресурсов представлен в таблице: № агрегата Получаемая прибыль при заданном объеме ресурсов  $1 2 3 4$ 1 5 7,5 9 11 2 4 5,5 8 10 3 6 8 10 12 4 4,5 7 9 11 а) Определить оптимальное распределение ресурсов. б) Определить, каково будет это распределение при уменьшении исходного объема ресурсов до 3 единиц. в) Определить оптимальное распределение при выходе из строя 1-го агрегата. 5. Экономическая система состоит из трех экономических объектов. Задана таблица «затраты - выпуск». Р1 Р2 РЗ Y P1 0 2 1 2 Р2 2 1 7 10 РЗ 1 0 12 60 План выпуска конечной продукции на будущий период: Расход внешних ресурсов на единицу продукции каждого из экономических объектов задан в таблице: Объект/ресурсы 1 2 3 P1 1,1 2 0,8 Р2 1 0,7 1,5 РЗ 2,1 1,8 13 Определить сколько продукции от 3 объекта потребуется 2 объекту для выпуска 7 единиц конечной продукции. 6. По экспериментальным данным ( . построено уравнение регрессии: Что можно сказать по полученным данным? 7. По экспериментальным данным (n = 58) построено уравнение регрессии: Что можно сказать по полученным данным? 8. Для заданной сетевой модели некоторого комплекса работ определить время и критический путь. Коды работ Длительность работ (дни)  $1 - 27$ 2-3 1 3-8 4

 $\sqrt{1-48}$ 4-6 8  $4-79$ 6-7 5 7-8 3 УП: 09.04.01-МИВТ-19-1-6.PLX стр. 11 1-5 4 5-8 12  $2-40$  $5-60$ 9. Известна продолжительность работ. Коды работ Длительность работ (дни)  $\overline{0}$ -1 3,0 1-2 3,0 1-3 3,0 1-4 4,0 УП: 09.04.01-МИВТ-19-3-9.PLX стр. 13  $2 - 54,0$  $3-65,0$  $4 - 53,5$  $4-76,0$  $5-74,5$  $6 - 75,5$ 7-8 1,0 Построить сетевой график и определить ранние и поздние сроки начала и окончания работы.